Nom : …………………………………………………. Prénom : ………………………………………….. Classe : …………………………..…

# DNB blanc N°1 – 2020-2021

## Epreuve de Technologie (30 min – 40 points)

*Les candidats doivent composer pour cette partie « Technologie » sur une copie distincte.*

## La gyrosphère

LE VEHICULE DU JURASSIC PARK : La gyrosphère est un véhicule imaginaire utilisé dans le film Jurassic park. Ce moyen de transport est constitué d'une sphère qui permet aux visiteurs de Jurassic World de partir à la rencontre des dinosaures.

#### **A- Analyse fonctionnelle et structure du système constitué par la gyrosphère**

#### **Document N°1 - « Présentation de la gyrosphère »**

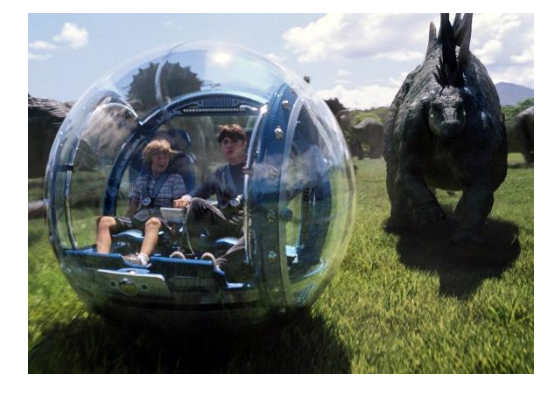

Une Gyrosphère peut contenir deux passagers. Elle possède un

écran d'ordinateur pour informer sur la faune préhistorique qui peut être observée dans le parc ou pour donner des informations relatives au pilotage. Pour éviter de perturber les animaux, la sphère est silencieuse grâce à un moteur électrique alimenté par une batterie. Ce véhicule s'équilibre grâce aux informations données par des capteurs gyroscopiques qui mesurent les variations angulaires de la sphère. Il se conduit avec un joystick placé sur une console centrale accessible par les deux occupants et dans laquelle le microprocesseur traite les informations données par les capteurs. Lorsqu'on accélère en exerçant une pression inclinant le joystick, l'ordre communiqué par le faisceau électrique (pistes en cuivre + fils) arrive à l'interrupteur électronique de puissance. Le moteur se met alors en route et le véhicule peut avancer grâce au système roues et engrenages qui mettent la sphère extérieure en rotation.

Bien que la gyrosphère soit imaginaire, les technologies qui permettraient la fabrication de ce moyen de transport électrique sont aujourd'hui existantes à l'image du jouet sphéro qui fonctionne suivant le même principe, hormis le système de pilotage qui est un smartphone et non pas un joystick, comme dans la gyrosphère de Jurassic World.

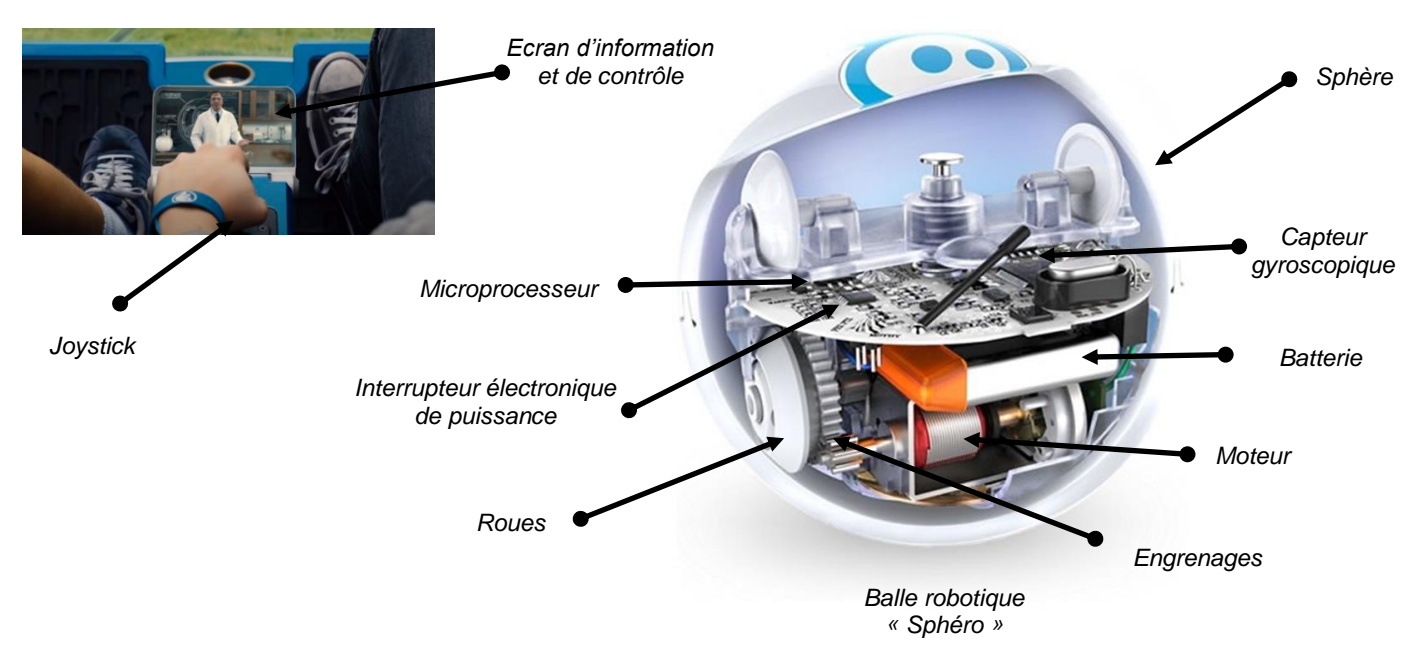

**1- Compléter la chaîne d'information et la chaîne d'énergie du système constitué par la gyrosphère sur le schéma N°1 (13 pts).**

Utiliser le document N°1 pour vous aider.

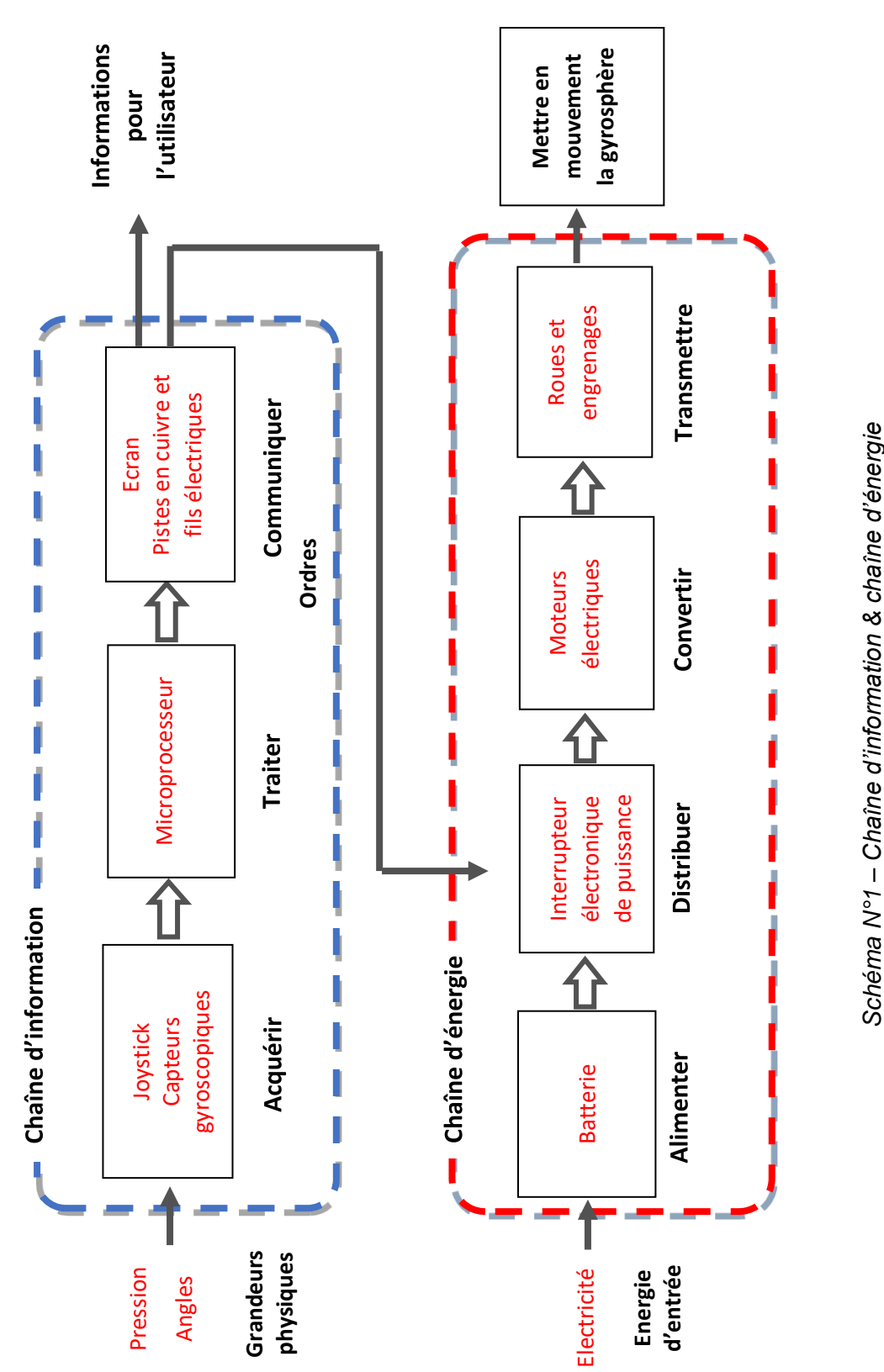

**2- Indiquer la nature de l'information donnée par le capteur gyroscopique en justifiant la réponse sur le document réponse N°1 (2 pts).**

La nature de l'information donnée par le capteur gyroscopique est analogique car l'information peut avoir une infinité de valeurs.

*– Chaîne d'information & chaîne d'énergie*

#### **B- Programmation du fonctionnement de la gyrosphère**

### **Document N°2 – « Fonctionnement attendu de la gyrosphère »**

Lors de la location de la gyrosphère, un code de démarrage est communiqué à l'utilisateur. La durée de la visite en gyrosphère étant de 30 minutes, lors du départ le taux de charge de la batterie doit être supérieur à 80%. C'est une fois ces conditions réunies que l'action sur le joystick permet de manœuvrer la gyrosphère dans les quatre directions : Inclinaison vers l'avant pour avancer – Vers la gauche pour tourner à gauche – Vers la droite pour tourner à droite – Vers l'arrière pour reculer. La position neutre du joystick provoque l'arrêt de la gyrosphère. Un compteur affiche en permanence le temps écoulé depuis le départ afin que l'utilisateur puisse gérer son parcours. Ce compteur est remis à zéro au début de la promenade suivante.

### **3- Compléter l'algorigramme N°1 du fonctionnement de la gyrosphère avec les informations manquantes. (9 pts)**

Utiliser le document N°2 pour vous aider.

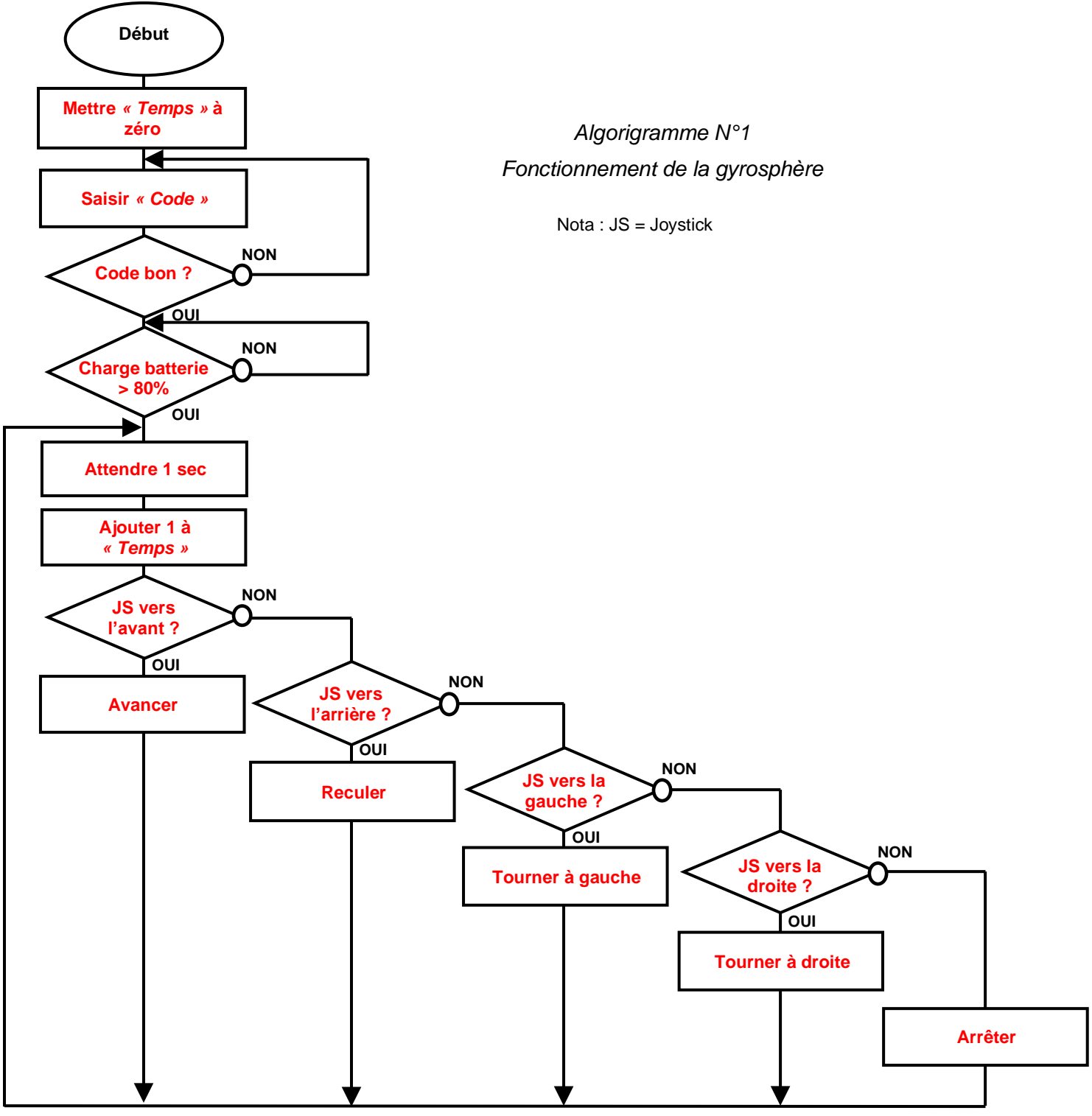

### **C- Transmission et traitement des données de la gyrosphère**

## **Document ressource N°3 – La géolocalisation**

Les gyrosphères sont connectées au réseau informatique du parc Jurassic World pour gérer les données diffusées sur l'écran de la gyrosphère et pour des raisons de sécurité. L'informaticien réseau du centre de traitement doit en particulier connaître en permanence la position de la gyrosphère et la positionner sur le plan du parc à l'aide de ses coordonnées géographiques.

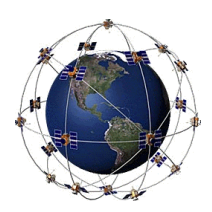

Un boitier GPS embarqué dans la gyrosphère capte les signaux émis par le réseau de satellites GPS et peut ensuite calculer sa position géographique de 10 à 15 mètres près. Le boitier GPS met à jour sa position toutes les secondes. Ce boitier transmet les données de géolocalisation en temps réel par ondes radios vers l'antenne du réseau de communication GSM reliée à Internet. La liaison Internet par fibre optique achemine ensuite rapidement les données vers le centre de traitement du parc qui les traite. La position de la gyrosphère s'affiche alors sur le plan du parc de l'écran de contrôle

#### **4- Relier les éléments de la chaîne de transmission des données sur le schéma N°2 en respectant les types des liaisons utilisés (8 pts)**

Utiliser le document N°3 pour vous aider.

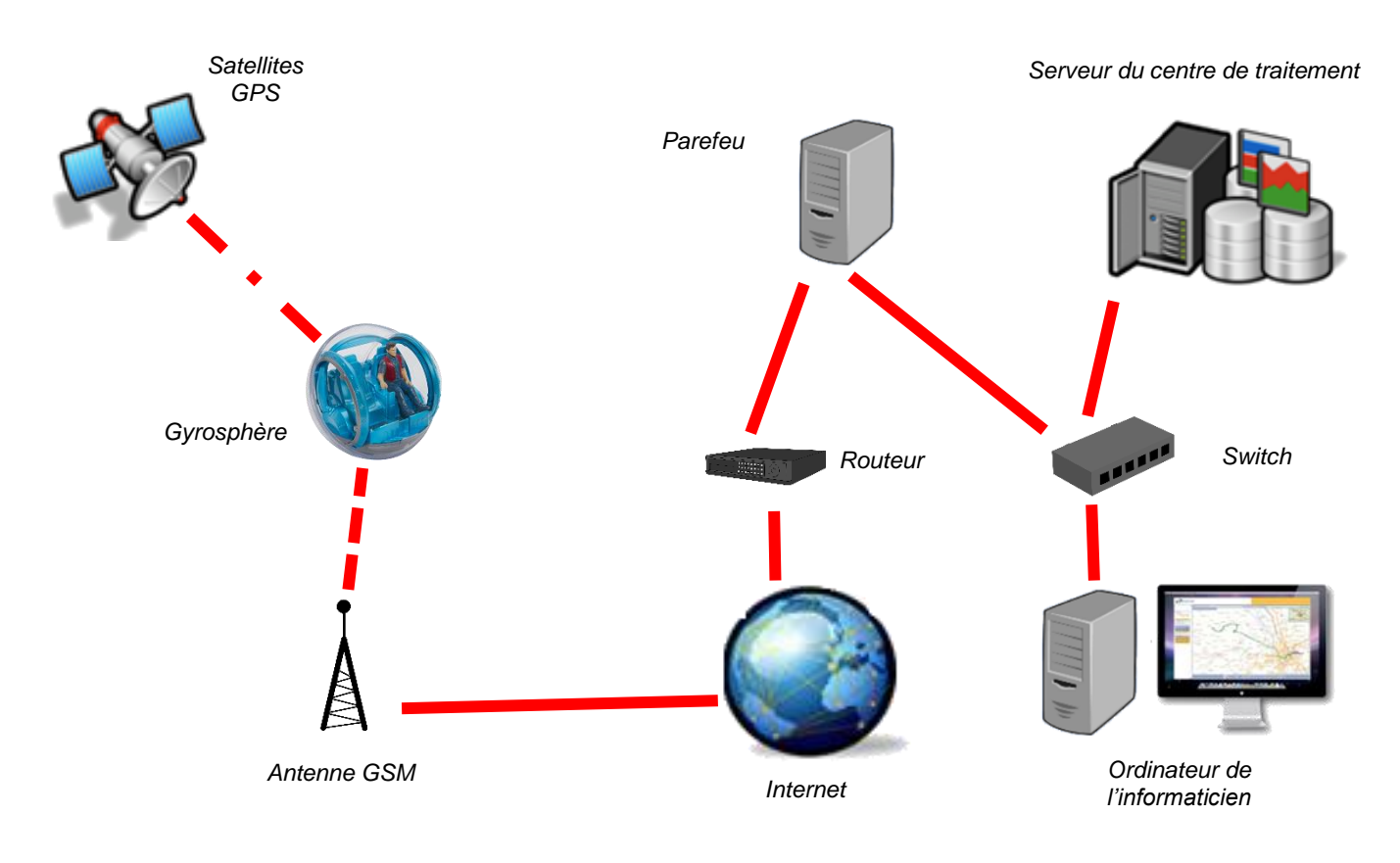

*Schéma N°2 – Architecture du système de géolocalisation*

Types de liaisons proposées

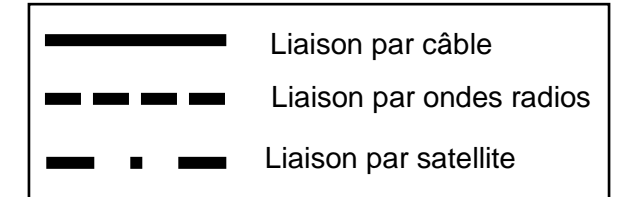

#### **D- Transmission et traitement des données de la gyrosphère (Suite)**

## **Document ressources N°4 – L'adressage**

Le réseau informatique du parc Jurassick World est un Intranet, c'est-à-dire qu'il s'agit d'un réseau local (LAN) utilisant les services d'Internet de manière privative. L'administrateur du réseau nous a communiqué les informations ci-dessous relatives à l'adressage des équipements du réseau en service :

Le masque de sous-réseau est : 255.255.255.0

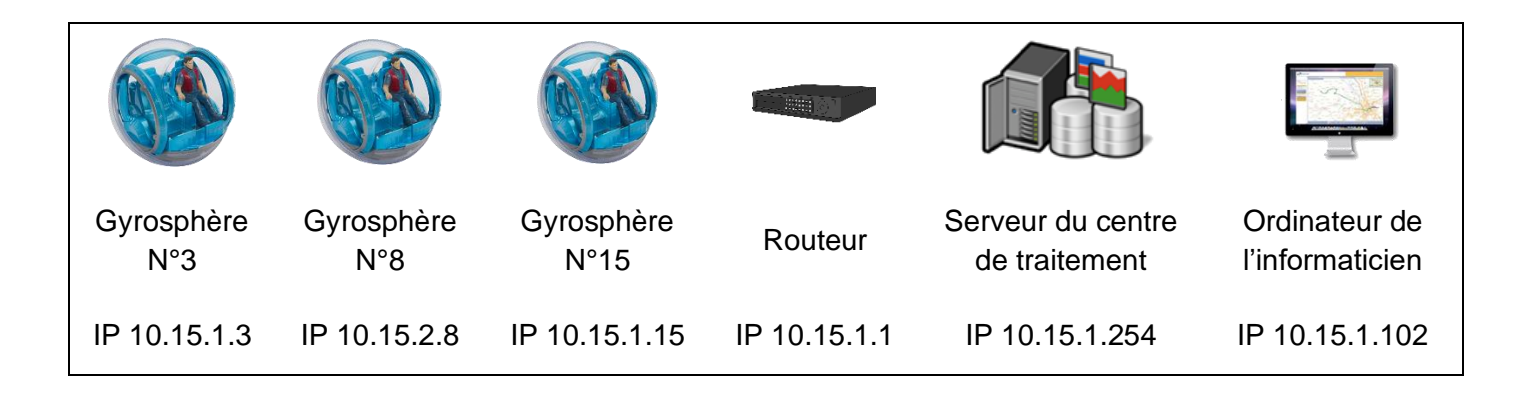

L'informaticien constate que l'une des trois gyrosphères ne parvient pas à communiquer sur le réseau.

## **5- Identifier la gyrosphère ne parvenant à communiquer sur le réseau et proposer une solution de dépannage en justifiant votre choix. (4 pts)**

C'est la gyrosphère N°8 qui ne communique pas. Pour appartenir au réseau du parc avec le masque 255.255.255.0, il faut que les trois premiers octets de l'adresse IP soient identiques (10.15.1.0). L'adresse IP à utiliser pour la gyrosphère N°8 est IP 10.15.1.8, le dernier octet désigne la machine.

**6- Compléter le tableau N°1 de la configuration de la gyrosphère en panne pour lui permettre de communiquer et d'utiliser l'Intranet du réseau informatique. (4 pts).**

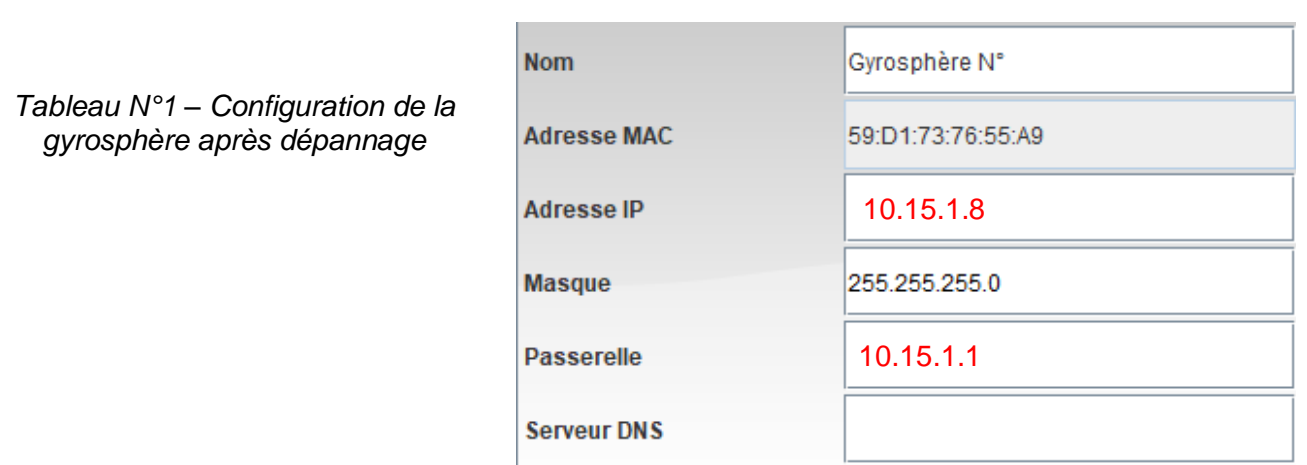